# STAFFORD MIDDLE SCHOOL

21 Levinthal Run, Stafford Springs, CT 06076 Phone -  $(860)$  684-2785 Fax -  $(860)$  684-4671

#### Mrs. Jennifer Hoffman, Principal

April 28, 2017

Dear SMS Parents and Guardians of Rising Seventh and Eighth Grade Students,

As a way to provide ownership and choice, we are updating our process for scheduling students for band, music and/or general music. This letter will explain our new process and provide you with the timelines. We are looking to continue the strong foundation which has been established and will work to ensure you and your child feel comfortable in their education with Stafford Public Schools.

Included in this mailing is information about course registration for music, band or chorus which you will complete online. Stafford Public Schools utilize PowerSchool, a computer student management software program. The grading portal and the online course registration are a part of PowerSchool. You will receive much more information about the grading portal at the fall Open House.

The process of course registration will begin on May 8, 2017. Students can select band, chorus or general music. The course registration window will be open from May 8, 2017- May 19, 2017. Students and parents/guardians will be able to use a pull-down menu to select the appropriate music course(s) for next year. All other courses will be determined by the grade level teams, counselors and administrators.

• The online registration process requires that you have a PowerSchool Parent/Guardian Grading Portal Account. Please make sure that you have successfully logged into the grading portal before the online course registration begins. Attached to this letter is information about completing this process. Complete the course registration together with your child. The course selection process is a great time for parent/guardian and child dialogue about your child's interests, specifically related to music.

If you have any questions, please do not hesitate to call (860) 684-2785 or email  $(hoffmani@statford.k12.ct.us).$ 

Sincerely, Jennifer Hoffman, Principal

### **PowerSchool Online Course Registration Instructions (All students entering Stafford Middle School in school year 2017-18)**

### **Course Selection Grading Portal is open May 8th - May 19th!**

#### **REGISTRATION INSTRUCTIONS:**

Log into your PowerSchool portal account from the Stafford Public Schools Powerschool website https://stafford.powerschool.com/public/

Log in using your PowerSchool Username and Password (You must have already created your account, refer to instructions "Create a PowerSchool Parent/Guardian Grading Portal Account". Please follow the included instructions if you have not already created an account).

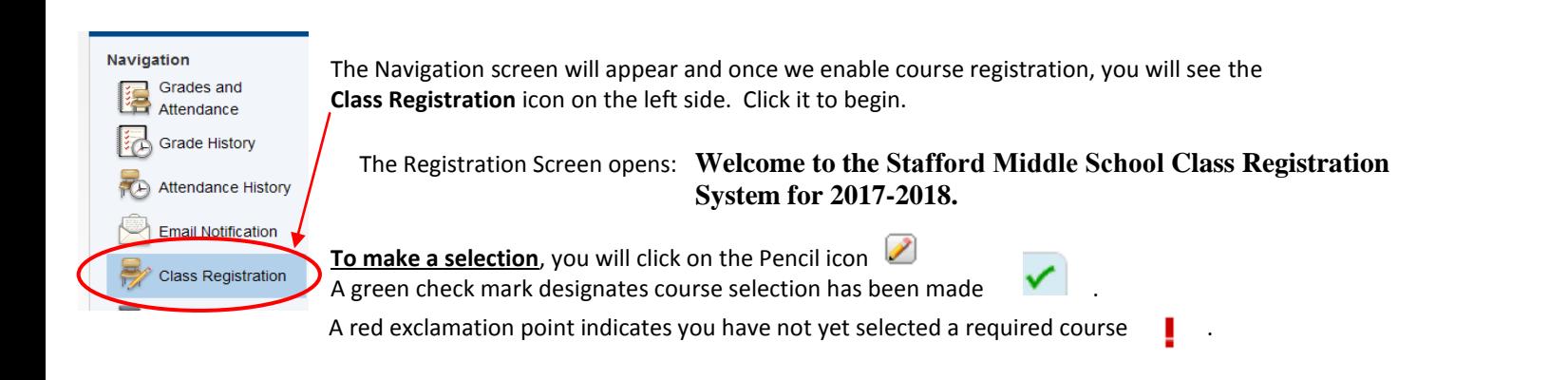

#### **To Request Music Courses:**

1. Click the **pencil** icon to select your music choice.

Choose concert band OR a string orchestra instrument and/or concert chorus. You must already play the instrument to register for band or orchestra. If you do not wish to select band, orchestra, or chorus, then you must select music tech. Choosing music tech precludes you from additional music choices.

2. The course window for **Music** opens. Click in the **box** to select your music choice(s). A check mark appears.

Music

- You may choose an instrumental (band OR orchestra) and chorus by checking two boxes. If choosing Music Tech only check one box.
- Click **Okay.**
- 3. The course(s) chosen show and a green check mark designates you have completed your course selection.

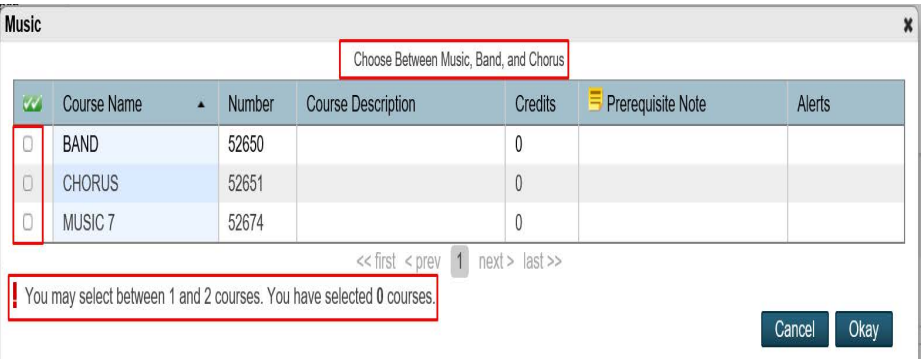

Click the edit button to request a cour

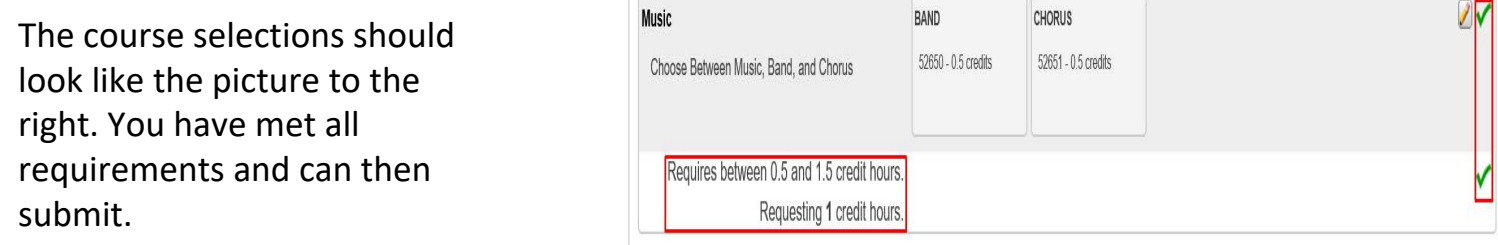

Submi

Submit

## Click the **Submit** button in the bottom right hand corner of the registration screen when done selecting all your courses. **THIS IS IMPORTANT**

The **Course Requests** screen opens and you will see your music choice courses.

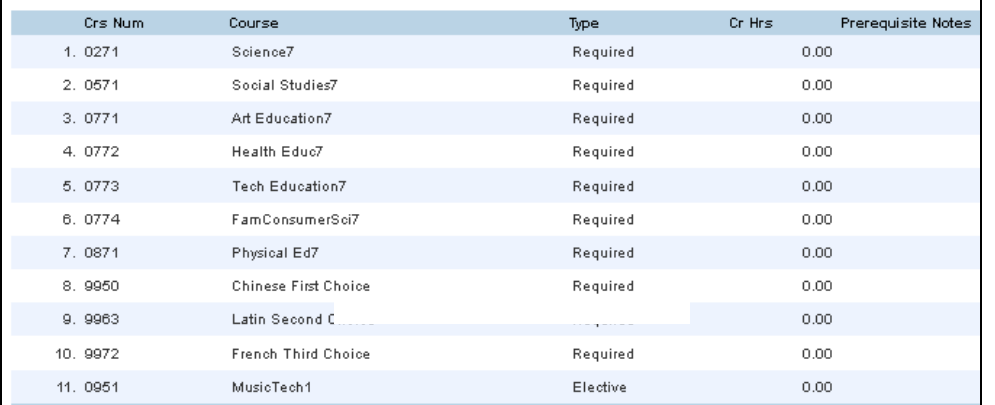

You can return to the **Class Registration** screen and make modifications if needed.

**NOTE:** It is **IMPORTANT** to remember to click **Submit** after any modifications to course selection.

Your Course Selection **MUST** be completed by **Friday May 19th, 2017**